# REGULAMIN FUNKCJONOWANIA DZIENNIKA ELEKTRONICZNEGO W ZESPOŁE SZKÓŁ W RZEPINIE

## **ROZDZIAŁ I**

## **POSTANOWIENIA OGÓLNE**

1. Dziennik elektroniczny stanowi komunikator między nauczycielami, dyrekcją, pracownikami administracji, rodzicami/prawnymi opiekunami uczniów i uczniami. Za jego pośrednictwem przekazywane są m.in. informacje o wynikach nauczania, frekwencji oraz zachowaniu uczniów, o ważnych wydarzeniach, zadaniach do wykonania.

2. Celem regulaminu jest określenie zasad i możliwości korzystania z dziennika elektronicznego przez pracowników szkoły, rodziców/prawnych opiekunów oraz uczniów w sposób bezpieczny i zapewniający ochronę danych osobowych.

3. W Zespole Szkół w Rzepinie funkcjonuje elektroniczny dziennik lekcyjny, za pośrednictwem strony [https://uonetplus.vulcan.net.pl/gminarzepin.](https://uonetplus.vulcan.net.pl/gminarzepin) Oprogramowanie oraz usługi z nim związane dostarczane są przez firmę zewnętrzną, współpracującą ze szkołą na podstawie umowy podpisanej przez dyrektora szkoły i uprawnionego przedstawiciela firmy VULCAN sp. z o.o. dostarczającej i obsługującej system dziennika elektronicznego.

4. Za niezawodność działania systemu, ochronę danych osobowych umieszczonych na serwerach oraz tworzenie kopii bezpieczeństwa odpowiada firma nadzorująca pracę dziennika internetowego, pracownicy szkoły, którzy mają bezpośredni dostęp do edycji i przeglądania danych oraz rodzice/prawni opieknowie/pełnoletni uczniowie w zakresie udostępnionych im danych. Szczegółową odpowiedzialność reguluje zawarta pomiędzy stronami umowa oraz przepisy obowiązującego w Polsce prawa.

5. Podstawy prawne funkcjonowania dziennika elektronicznego, przechowywania i przetwarzania w nim danych uczniów, rodziców oraz dokumentowania przebiegu nauczania: a) rozporządzenie Ministra Edukacji Narodowej z dnia 29 sierpnia 2014 r. w sprawie sposobu prowadzenia przez publiczne przedszkola, szkoły i placówki dokumentacji przebiegu nauczania, działalności wychowawczej i opiekuńczej oraz rodzajów tej dokumentacji (Dz. U. 2014 poz. 1170 ze zm.),

b) rozporządzenie Ministra Edukacji Narodowej z dnia 25 sierpnia 2017 r. w sprawie sposobu prowadzenia przez publiczne przedszkola, szkoły i placówki dokumentacji przebiegu nauczania, działalności wychowawczej i opiekuńczej oraz rodzajów tej dokumentacji (Dz. U. 2017 poz. 1646 ze zm.) ,

c) ustawa z dnia 29 sierpnia 1997 r. o ochronie danych osobowych (t.j. Dz. U. z 2019 r. poz. 1781 ze zm.),

6. Administratorem danych osobowych jest Zespół Szkół w Rzepinie reprezentowany przez dyrektora ZS.

7. Celem przetwarzania danych osobowych jest realizacja obowiązków wynikających z przepisów prawa oświatowego w zakresie prowadzenia dokumentacji przebiegu nauczania.

7. Korzystający zobowiązani są do stosowania zasad zawartych w niniejszym Regulaminie.

8. Obowiązkiem rodzica jest zapoznanie się ze sposobem działania i funkcjonowania dziennika elektronicznego. Wsparcia w tym zakresie udziela wychowawca klasy.

9. Instrukcję obsługi dziennika uczniom udzielają nauczyciele informatyki oraz wychowawca klasy.

10. Szczegółowe zasady dla poszczególnych kont opisane są w zakładce POMOC w dzienniku elektronicznym po zalogowaniu się na swoje konto. Wszyscy użytkownicy mają obowiązek zapoznania się ze znajdującymi się tam informacjami. Mogą także korzystać z infolinii Vulcan.

11. Indywidualne hasła pierwszego logowania rodzice i uczniowie otrzymują przez system na swoją pocztę mailową, której adres wpisany jest przez wychowawcę w dzienniku.

12. W przypadku awarii systemu, nauczyciel zobowiązany jest do zapisania niezbędnych informacji – frekwencja, oceny, temat – w wersji papierowej i przeniesienia ich bez zbędnej zwłoki do dziennika.

#### **ROZDZIAŁ II POLITYKA BEZPIECZEŃSTWA I STOSOWANE KONTA**

1. Polityka bezpieczeństwa w zakresie ochrony danych osobowych w Zespole Szkół w Rzepinie odnosi się do danych osobowych przetwarzanych w zbiorach danych tradycyjnych, w szczególności w kartotekach, skorowidzach, księgach, wykazach i w innych zbiorach ewidencyjnych oraz w systemach informatycznych, także w przypadku przetwarzania danych poza zbiorem danych osobowych.

2. Na żądanie osoby, której dane są przetwarzane – udziela się informacji o dacie, od kiedy przetwarza się w zbiorze jej dane osobowe, oraz treści tych danych, źródle, z którego pochodzą dane jej dotyczące, chyba, że Administrator jest obowiązany do zachowania w tym

zakresie tajemnicy państwowej, służbowej lub zawodowej, sposobie i zakresie udostępniania jej danych, a w szczególności informacji o odbiorcach lub kategoriach odbiorców, którym dane te są udostępniane, sposobie, w jaki zebrano dane.

3.W systemie dziennika elektronicznego każdy użytkownik posiada własne unikalne konto, za które osobiście odpowiada.

4. Konstrukcja system dziennika elektronicznego wymusza okresową zmianę hasła.

5. Dla zapewnienia bezpieczeństwa hasło musi się być zgodne z zaleceniami firmy Vulcan. 6. Hasło automatycznie generowane dla nowego konta jest jednorazowe, a przy pierwszym logowaniu użytkownik zostanie poproszony o jego zmianę.

7. Każdy użytkownik jest zobowiązany stosować się do opisanych zasad bezpieczeństwa w szczególności do zachowania w tajemnicy i nieudostępniania swojego hasła do systemu innym osobom, także po czasie upływu ważności hasła.

8. Poprzez login i mail użytkownik jest identyfikowany w systemie dziennika elektronicznego.

9. Po zalogowaniu użytkownik zobowiązany jest do sprawdzenia wiarygodności informacji odnośnie ostatniego udanego i nieudanego logowania. Stwierdzenie nieścisłości powinien niezwłocznie osobiście zgłosić Szkolnemu Administratorowi Dziennika Elektronicznego.

10. W razie utraty hasła lub podejrzenia, że zostało odczytane/wykradzione przez osobę nieuprawnioną, użytkownik zobowiązany jest do niezwłocznego poinformowania o tym fakcie Szkolnego Administratora Dziennika Elektronicznego oraz do natychmiastowej jego zmiany.

11. W przypadku korzystania z prywatnego komputera lub laptopa w dostępie do dziennika elektronicznego należy zachować wszystkie zasady ochrony danych osobowych stosowane w szkole. W szczególności nie logować się do nieznanych sieci oraz zadbać o należyte zabezpieczenie programowe prywatnego sprzętu.

14. W dzienniku elektronicznym funkcjonują następujące rodzaje kont posiadające odpowiadające im uprawnienia:

a) **super administrator** - uprawnienia wynikają z umowy i są nadzorowane przez firmę zewnętrzną, jest odpowiedzialny za kontakt ze szkołą,

b) **szkolny administrator** (Administrator Szkolnego Dziennika Elektronicznego): administruje system dziennika elektronicznego w sposób zapewniający jego sprawne działanie poprzez następujące uprawnienia:

- zarządzanie wszystkimi danymi szkoły, w tym planem lekcji szkoły, klasami oraz zablokowanymi kontami;

- zarządzanie kategoriami ocen funkcjonujących w całej szkole oraz systemem kontroli frekwencji;

- wgląd w listę kont użytkowników oraz nadawanie uprawnień;

- wgląd w statystyki wszystkich użytkowników, w tym w statystyki logowań;

- przeglądanie wszystkich wprowadzonych ocen i frekwencji uczniów;

- dostęp do wiadomości systemowych, umieszczanych ogłoszeń oraz wiadomości wysyłanych do użytkownika Administrator przez innych;

- dostęp do konfiguracji konta oraz głównych ustawień całego systemu na poziomie szkoły;

- dostęp do wydruków i eksportów oraz wybranych opcji panelu dyrektorskiego;

- wysyłanie informacji do wszystkich nauczycieli, uczniów i rodziców,

- tworzenie dzienników.

## c) **dyrektor szkoły i wicedyrektorzy mają**:

- wgląd do ocen i frekwencji oraz mogą edytować dane wszystkich uczniów;

- wgląd w statystyki wszystkich uczniów oraz statystyki logowań, oceny frekwencję wszystkich uczniów;

- dostęp do wiadomości systemowych, umieszczanych ogłoszeń;

- dostęp do konfiguracji konta;

- dostęp do wydruków i eksportów oraz danych dostępnych z panelu dyrektorskiego;

- zarządza planem lekcji, zastępstwami, nieobecnościami nauczycieli, klasy, tworzenia grup;

- możliwość wysyłać informacje do nauczycieli, uczniów i rodziców,

Mogą być dopisywani jako wychowawcy wspomagający.

#### d) **wychowawca klasy**:

- zarządza ocenami uczniów w klasie której uczy i ich frekwencją oraz w tej której jest wychowawcą;

- może edytować dane uczniów w klasie, w której jest wychowawcą;
- ma wgląd w statystyki wszystkich uczniów i w statystyki logowań;
- może przeglądać oceny wszystkich uczniów klasy i ich frekwencję;
- ma dostęp do wiadomości systemowych, umieszczanych ogłoszeń;
- ma dostęp do konfiguracji własnego konta;
- ma dostęp do wydruków i eksportów,

- może wysyłać informacje do nauczycieli, uczniów i rodziców.

e) **nauczyciel**:

- zarządza **o**cenami i frekwencją w klasach, w których uczy;
- ma dostęp do wiadomości systemowych, umieszczanych ogłoszeń;
- ma dostęp do konfiguracji własnego konta;
- ma dostęp do wydruków i eksportów;
- może wysyłać informacje do nauczycieli, uczniów i rodziców:

## f) **pedagodzy/ psycholog:**

- może przeglądać oceny wszystkich uczniów i ich frekwencję;
- ma dostęp do planu lekcji wszystkich klas w szkole;

- ma dostęp do menu Uczniowie, gdzie może przeglądać m.in. dane konkretnego ucznia (kartoteka ucznia), uwagi (dodane w bieżącym dniu, bądź dla konkretnej klasy), dane uczniów, kontakty z rodzicami oraz wydarzenia z życia klasy (może umieszczać nowe informacje w tym widoku);

- ma dostęp do konfiguracji własnego konta.;
- może wysyłać informacje do nauczycieli, uczniów i rodziców,
- ma dostęp do wiadomości systemowych, umieszczanych ogłoszeń.

#### g) **rodzic/ opiekun prawny**:

- może przeglądać oceny i frekwencję tylko swojego dziecka;
- ma dostęp do wiadomości systemowych, terminarza, planu lekcji dziecka
- i umieszczanych ogłoszeń i wiadomości;
- ma dostęp do konfiguracji własnego konta.;
- może pisać wiadomości do nauczycieli.

#### h) **uczeń**:

- może przeglądać własne oceny i frekwencję;
- ma dostęp do wiadomości systemowych, terminarza, umieszczanych ogłoszeń, wiadomości i planu lekcji;
- ma dostęp do konfiguracji własnego konta;
- może pisać wiadomości do nauczycieli.

15. Uprawnienia przypisane do wszystkich kont dostępnych w dzienniku elektronicznym mogą zostać zmienione przez Administratora Dziennika Elektronicznego oraz Super Administratora.

# **ROZDZIAŁ III PRZEKAZYWANIE INFORMACJI W DZIENNIKU ELEKTRONICZNYM**

1. Do przekazywania i wymiany informacji pomiędzy wszystkimi użytkownikami dziennika elektronicznego służą moduły WIADOMOŚCI, OGŁOSZENIA, TERMINARZ.

2. Z użyciem modułu WIADOMOŚCI można przekazać, odebrać i wymienić informacje.

3. Moduł WIADOMOŚCI może być wykorzystywany przez wszystkie podmioty mające dostęp do dziennika. Służy przekazywaniu informacji, istnieje możliwość odpowiedzi.

4. Moduł INFORMACJE umożliwia wyświetlanie informacji razem lub osobno wszystkim uczniom w szkole, wszystkim rodzicom/prawnym opiekunom dzieci uczęszczających do szkoły wszystkim nauczycielom w szkole.

5. Moduł SPRAWDZIANY służy do wyświetlania informacji o sprawdzianach, pracach klasowych itp. Nauczyciel powinien określić zakres materiału.

6. Zadania domowe odnotowywane są w module ZADANIA DOMOWE, w którym nauczyciele powinni informować o zadaniach do wykonania samodzielnie w domu, terminie ich wykonania i formie.

7. W szkole w dalszym ciągu funkcjonują dotychczasowe formy komunikacji z rodzicami (wywiadówki, dni otwarte, indywidualne spotkania z nauczycielami, rozmowy telefoniczne). Szkoła może, na życzenie rodzica (prawnego opiekuna) udostępnić papierowe wydruki, które są przewidziane dla konta Rodzica w systemie dziennika elektronicznego.

8. Przekazywanie informacji rodzicom i uczniom w dzienniku elektronicznym ma na celu usprawnienie komunikacji oraz łatwy podgląd postępów w nauce swojego dziecka, jak również kontrolę realizacji obowiązku szkolnego i nauki.

9. Wychowawca klasy na życzenie rodzica/prawnego opiekuna udostępnia papierowe wydruki, które są przewidziane dla konta zainteresowanego, w sposób uniemożliwiający wgląd w dane innych uczniów.

10. W razie nieobecności wychowawcy informację udostępnić może nauczyciel uczący danego ucznia, pedagog, wicedyrektor lub dyrektor po zweryfikowaniu, czy osoba jest uprawniona.

11. Wszystkie dane osobowe uczniów i ich rodzin są poufne.

12. Użytkownicy dziennika elektronicznego w szkole nie mogą udzielać żadnych informacji zawartych w systemie elektronicznym osobom nieuprawnionym lub postronnym, w szczególności **nie wolno przekazywa**ć **drog**ą **telefoniczn**ą **haseł, ocen, frekwencji itp. osobie, której nie można jednoznacznie zidentyfikowa**ć **jako uprawnionej.** 

13. Wiadomości przesyłane elektronicznie nie zastępują oficjalnych podań papierowych, które regulują przepisy w odniesieniu do szkolnej dokumentacji.

14. Wychowawca może usprawiedliwiać nieobecności dziecka w szkole po otrzymaniu wiadomości elektronicznej od rodzica/prawnego opiekuna. Usprawiedliwienie musi być wysłane z konta rodzica zgodnie z zasadami określonymi w statucie.

15. **Odczytanie przez rodzica informacji zawartej w module WIADOMOŚCI, jest równoznaczne z przyjęciem do wiadomości treści komunikatu, co potwierdzone zostaje automatycznie odpowiednią adnotacją systemu przy wiadomości. Adnotację potwierdzającą odczytanie wiadomości w systemie uważa się za równoważną skutecznemu dostarczeniu jej do rodzica/ prawnego opiekuna ucznia**.

16. Nauczyciel uznający, że zachowanie ucznia, np. ucieczka z lekcji, niestosowne zachowanie itp. wymaga szczególnego odnotowania, wysyła odpowiedniej treści do rodzica/prawnego opiekuna, ucznia za pomocą modułu UWAGI, wybierając kategorię, wpisuje informację, którą otrzymuje rodzic/prawny opiekun oraz znajduje się w KARTOTECE UCZNIA.

17. Usunięcie przez rodzica lub ucznia przeczytanej UWAGI ze swojej zakładki WIADOMOŚCI w dzienniku elektronicznym nie powoduje jej usunięcia z systemu.

18. Usunięcie przez nauczyciela wpisanej UWAGI dla ucznia ze swojego konta powoduje usunięcie jej z systemu, przez co jest niewidoczna w KARTOTECE UCZNIA.

19. Po odczytaniu i odpowiedzi na daną wiadomość powinno się ją przechowywać, aż do zrobienia pełnego całorocznego archiwum. Informacje o przeniesieniu danych do archiwum przekaże Szkolny Administrator Dziennika Elektronicznego na koniec roku szkolnego.

20. Nie należy usuwać nieaktywnych INFORMACJI oraz kasować przeczytanych WIADOMOŚCI znajdujących się w koszu, jak również zapisów w ZADANIACH DOMOWYCH i SPRAWDZIANACH.

21. Całkowitą archiwizację danych oraz możliwość poprawnego ich odczytania w przyszłości zapewnia firma nadzorująca działanie dziennika elektronicznego, która przygotowuje system od nowego roku szkolnego w okresie wakacji.

22. Jeżeli rodzic /opiekun prawny był nieobecny na zebraniu, nauczyciel ani wychowawca klasy nie mają obowiązku dodatkowego zawiadamiania o ocenach poza określonym w szkole systemem dziennika elektronicznego. Nie dotyczy to przewidywanych ocen niedostatecznych, zarówno śródrocznych, jak i rocznych. W takim przypadku należy powiadomić rodzica przez panel WIADOMOŚCI, a jeżeli informacja nie zostanie odczytana należy wysłać informację pocztą tradycyjną lub zaprosić rodzica do szkoły w celu przekazania informacji..

23. Informacja o przewidywanych rocznych ocenach klasyfikacyjnych powinna być umieszczona w dzienniku elektronicznym według terminów określonych w statucie szkoły.

## **ROZDZIAŁ IV ZADANIA I OBOWI**Ą**ZKI UŻYTKOWNIKÓW DZIENNIKA ELEKTRONICZNEGO**

## **Szkolny Administrator Dziennika Elektronicznego**

1. Szkolnym Administratorem Dziennika Elektronicznego jest wyznaczona przez dyrektora szkoły osoba zatrudniona w szkole.

2. Dopuszcza się wyznaczenie kilku Szkolnych Administratorów Dziennika Elektronicznego.

3. Do obowiązków Szkolnego Administratora Dziennika Elektronicznego należy:

a) wprowadzanie nowych użytkowników systemu oraz przeszkolenie w tym celu wychowawców klas i nowych użytkowników, którzy są pracownikami szkoły;

b) komunikowanie się z wychowawcami klas, nauczycielami lub z przedstawicielem firmy zarządzającej dziennikiem elektronicznym w sprawach związanych z aktywowaniem kont oraz wszelkich uwag zgłaszanych przez użytkowników dla poprawy funkcjonowania dziennika;

c) tworzenie jednostek i klas, list nauczycieli, przydziałów zajęć, przedmiotów itp., których edycja możliwa jest tylko z konta administratora;

e) całkowite usunięcie ucznia lub nauczyciela z systemu tylko w okresie od 1 do 15 września;

f) dodanie nowego ucznia lub przeniesienie ucznia z jednej klasy do drugiej klasy, po uzgodnieniu z dyrektorem szkoły;

g) powiadomienie wszystkich użytkowników sytemu, że ich działania będą monitorowane, a wyniki ich pracy będą zabezpieczane i archiwizowane;

h) zapoznanie użytkowników z przepisami i zasadami użytkowania sytemu;

i) wykonywanie archiwizacji danych z dziennika elektronicznego w formacie xml raz w miesiącu. W terminie 10 dni od dnia zakończenia roku szkolnego, dane stanowiące dziennik elektroniczny Administrator zapisuje na informatycznym nośniku danych (CD, DVD lub innym zewnętrznym nośniku danych przekazuje do sekretariatu LO) według stanu na dzień zakończenia roku szkolnego w sposób zapewniający możliwość sprawdzenia integralności danych stanowiących dziennik elektroniczny przez zastosowanie podpisu elektronicznego;

j) dbanie o systematyczne aktualizowanie programów zabezpieczających komputer;

k) pomoc innym użytkowników systemu we właściwym korzystaniu z dziennika elektronicznego;

l) powiadamianie za pomocą WIADOMOŚCI odpowiednich użytkowników dziennika elektronicznego w sprawach mających kluczowe znaczenie dla działania systemu;

ł) ustawianie i konfiguracja na poziomie szkoły zmian, mających wpływ na bezpośrednie funkcjonowanie zajęć i szkoły;

m) w uzgodnieniu z administratorem sieci raz na kwartał sprawdzenie wszystkich komputerów w szkole, wykorzystywanych do obsługi dziennika elektronicznego, zwracając szczególną uwagę na względy bezpieczeństwa;

n) zgłaszanie firmie zarządzającej każdego przypadku naruszenia bezpieczeństwa, w celu podjęcia dalszych działań (zablokowanie dostępu lub pozostawienie w celu zbierania dalszych dowodów);

o) odblokowanie zablokowanych kont użytkowników po wyjaśnieniu powodów takiej sytuacji.

## **Dyrektor szkoły/wicedyrektorzy**

1. Dyrektor szkoły i wicedyrektorzy odpowiadają za kontrolowanie poprawności uzupełniania dziennika elektronicznego.

2. Do końca września wicedyrektorzy sprawdzają wypełnienie przez wychowawców klas wszystkich danych uczniów potrzebnych do prawidłowego działania dziennika elektronicznego.

3. W zakresie dziennika elektronicznego wicedyrektorzy jest zobowiązani:

a) systematycznie sprawdzać statystyki logowania,

b) kontrolować systematyczność wpisywania ocen i frekwencji przez nauczycieli,

c) systematycznie odpowiadać na wiadomości nauczycieli,

d) wpisywać informacje z przeprowadzonych obserwacjach,

e) wpisywać swoje zalecenia i uwagi dla poszczególnych klas i nauczycieli,

f) kontrolować poprzez odpowiedni panel dostępny na koncie dyrektora szkoły, poprawność, systematyczność, rzetelność itp. dokonywanych wpisów przez nauczycieli,

g) generować odpowiednie statystyki, a wyniki z analizy przedstawiać na radach pedagogicznych,

h) dochowywać tajemnicy odnośnie do postanowień zawartych w umowie, mogących narazić działanie systemu informatycznego na utratę bezpieczeństwa,

i) powiadamiać nauczycieli za pomocą WIADOMOŚCI o wszystkich ważnych elementach, mających wpływ na prawidłowe funkcjonowanie szkoły, np.: przydziałach do klas, zmianie planu zajęć, planowanych ogólnoszkolnych imprezach, ważnych wydarzeniach z życia szkoły i lokalnego środowiska itp.

k) organizować zastępstwa za nieobecnego nauczyciela, wpisać informacje o odwołaniu zajęć lub zwolnieniu klasy do domu z powodu nieobecności nauczyciela i w sytuacji braku organizacji zastępstwa,

#### **Wychowawca klasy**

1. Wychowawca klasy jest odpowiedzialny za prowadzenie dziennika elektronicznego swojej klasy, a w wypadku jego nieobecności zastępujący go nauczyciel, którego wyznacza dyrektor. 2. W celu sprawnego ewidencjonowania przebiegu nauczania w dzienniku elektronicznym wychowawca klasy jest zobowiązany:

a) zwrócić szczególną uwagę na moduł KARTOTEKA UCZNIA. Poza wszystkimi elementami potrzebnymi do późniejszego wydruku świadectw, powinien również wypełnić pola odnośnie telefonicznego i mailowego kontaktu;

b) jeśli w danych osobowych ucznia nastąpią zmiany, np. zmiana nazwiska, wychowawca klasy ma obowiązek dokonać odpowiednich zmian w zapisie dziennika elektronicznego;

c) ma obowiązek na bieżąco uzupełnić wszystkie dane odnośnie klasy i uczniów zamieszczone w DANYCH DZIENNIKA I USTAWIENIACH DZIENNIKA jak: dane osobowe, samorząd klasowy, inne informacje o uczniu itp. a następnie systematycznie uzupełniać i aktualizować wpisy np.: o wycieczkach klasowych, ważnych wydarzeniach z życia klasy, kontaktach wychowawczych z rodzicami, zebraniach, składzie Klasowej Rady Rodziców;

d) jeśli uczeń posiada opinię lub orzeczenie z poradni, wpisać właściwą informację o zaleceniach;

e) wpisywać tygodniowy plan zajęć i uaktualniać go zgodnie z otrzymanymi informaciami;

f) odznaczać przynależność do grup;

h) wpisywać oceny z zachowania oraz dokonywać usprawiedliwienia nieobecności uczniów,

i) uzupełniać frekwencję na podstawie informacji od nauczycieli opiekujących się częścią uczniów z klasy w czasie np. zawodów sportowych, konkursów itp., wpis "nieobecność z przyczyn szkolnych", co nie powoduje obniżenia frekwencji ucznia;

j) z co najmniej trzydniowym wyprzedzeniem odnotowywać w module WYCIECZKI wyjazdy lub inne wyjścia pod opieką wychowawcy, odwoływać odpowiednie zajęcia, dokonywać wpisu tematów realizowanych podczas wyjazdów/wyjść oraz uzupełniać frekwencję uczniów (zarówno uczestniczących w wycieczkach jak i pozostałych w szkole);

k) zgłaszać Szkolnemu Administratorowi Dziennika Elektronicznego wszelkie nieścisłości dotyczące swojej klasy zauważone w trakcie użytkowania dziennika;

l) na uzasadnioną prośbę każdego rodzica wydrukować z systemu KARTOTEKĘ UCZNIA zawierającą całościową informację o przebiegu edukacji danego ucznia;

ł) na życzenie rodziców/prawnych opiekunów w dniu zebrania z rodzicami wydrukować z systemu dziennika elektronicznego zestawienia ocen, frekwencji i potrzebnych statystyk do wykorzystania w czasie spotkania z rodzicami;

m) uzupełniać moduł WYWIADÓWKI i systematycznie odnotowywać obecność rodzica lub opiekuna na zebraniu;

n) w ciągu 10 dni po zakończeniu każdego miesiąca na podstawie statystyk dokonać analizy frekwencji i postępów w nauce swojej klasy, wykonując odpowiednie zestawienia, oraz podjąć działania niwelujące niepożądane zachowania; poinformować odpowiedniego pedagoga o niepokojących nieobecnościach;

o) wpisać uczniom swojej klasy śródroczną i roczną ocenę z zachowania zgodnie z przyjętymi kryteriami Statutu;

p) systematycznie sprawdzić prawidłowość wpisów w dzienniku elektronicznym oraz dokonać wydruków odpowiednich statystyk wskazanych przez dyrektora;

r) dokonać eksportu danych do świadectw z systemu informatycznego i dokładnego ich sprawdzenia;

s) w przypadku przejścia ucznia do innej szkoły lub klasy, wychowawca klasy zgłasza ten fakt Administratorowi Dziennika Elektronicznego. Na podstawie takiej informacji Administrator Dziennika Elektronicznego może przenieść ucznia do innej klasy lub wykreślić z listy uczniów;

t) niezwłocznie skorygować błędne zapisy wskazane przez dyrektora, wicedyrektorów lub administratora;

u) przekazywać poprzez moduł WIADOMOŚCI wszelkie istotne informacje dotyczące organizacji pracy w klasie; podjętych inicjatyw itp.;

w) kontrolować kompletność wpisów, a w przypadku braków powiadamiać nauczyciela, którego to dotyczy.

3. Wychowawca klasy uzupełnia wszystkie dane dotyczące uczniów swojej klasy w dzienniku elektronicznym do 15 września.

4. Oceny z zachowania wystawia wychowawca klasy według zasad określonych w statucie szkoły.

5. Jeśli w ciągu roku szkolnego do klasy zostanie przyjęty nowy uczeń, wszystkie dane wprowadza wychowawca klasy w porozumieniu z sekretarzem odpowiadającym za dane oddziały.

## **Nauczyciel**

1. W celu sprawnego ewidencjonowania przebiegu nauczania w dzienniku elektronicznym każdy nauczyciel jest zobowiązany do:

a) zapisu informacji dotyczących przebiegu nauczania w wersji papierowej w przypadku czasowej awarii systemu i ich przeniesienia do dziennika elektronicznego;

b) wprowadzenia do systemu rozkładów materiału z nauczanych przedmiotów (edukacji) i przypisania ich do poszczególnych klas do dnia 20 września danego roku szkolnego;

c) poinformowania uczniów na pierwszych zajęciach o przyjętych kryteriach oceniania i wymaganiach oraz odnotowania tego faktu w dzienniku elektronicznym poprzez wpis w tematach lekcji;

d) bieżącego i prawidłowo wpisywania tematów, frekwencji oraz ocen cząstkowych i przewidywanych rocznych ocen klasyfikacyjnych oraz śródrocznych i rocznych ocen niedostatecznych, zgodnie z zasadami obowiązującymi w szkole;

e) oceny cząstkowe powinny być opatrzone w komentarz, za co zostały wystawione.

f) dokonania wpisu tematu i frekwencji w przypadku prowadzenia zajęć za nieobecnego nauczyciela lub w sytuacji opieki nad uczniami całej klasy w czasie wyjść do kina, uroczystości szkolnych itp.;

g) informowania wychowawcy klasy o frekwencji części uczniów z danej klasy, nad którymi sprawuje opiekę w czasie np. zawodów sportowych, konkursów itp.;

h) wpisania odpowiedniej informacji o tym, że lekcja odbyła się w innym terminie, podając jej datę, w dniu planowanej lekcji we frekwencji wpisujemy "0" jeżeli zmiana nie została naniesiona w module zastępstwa;

i) odznaczania lub zaznaczania właściwej opcji o zliczaniu realizacji programu;

j) uzupełniania w swoich klasach nazwy i numerów realizowanych programów nauczania;

k) uczestniczenia w szkoleniach organizowanych przez Szkolnego Administratora Dziennika Elektronicznego i we własnym zakresie poszukiwać rozwiązań;

l) przestrzegania zasad zapewniających ochronę danych osobowych według obowiązujących przepisów, a w szczególności;

- **logowanie do systemu oraz ewidencjonowanie należy prowadzi**ć **tak, aby osoby postronne nie mogły mie**ć **wgl**ą**du do danych;** 

- **każdorazowo należy si**ę **wylogowa**ć, **jeżeli nauczyciel odchodzi od komputera;** 

**- dbać by poufne dane prezentowane na monitorze komputera nie były widoczne dla osób trzecich;**

ł) sprawdzania, przed i po zakończeniu zajęć, na swoim koncie zakładki WIADOMOŚCI. Wysłane przez dyrekcję wiadomości uważane będą za doręczone;

m) poinformowania osobiście dzień wcześniej wychowawcy klasy o potrzebie zwolnienia ucznia z zajęć, np. celem udziału w zawodach sportowych, po wcześniejszym uzyskaniu zgody dyrektora lub wicedyrektora;

n) umieszczania informacji w zakładce SPRAWDZIANY o każdej pracy klasowej i sprawdzianie, zgodnie z zasadami przyjętymi w szkole. W informacji dla całej klasy można podać w szczególności: zakres materiału oraz z jakiego przedmiotu i w której grupie jest sprawdzian;

o) informowania o zadaniach domowych poprzez dokonywanie wpisów w zakładce ZADANIA DOMOWE

p) systematycznego uzupełnia wszelkich informacji znajdujących się w DANE DZIENNIKA, np. wpisywania informacji o wycieczkach, indywidualnych rozmowach z rodzicami i innych;

r) sprawdzenia przed przystąpieniem do pracy**,** czy sprzęt nie został w widoczny sposób naruszony lub uszkodzony. W przypadku zaistnienia takiego stanu rzeczy – niezwłocznie powiadomić o tym Szkolnego Administratora Dziennika Elektronicznego;

s) utrzymywania powierzonego sprzętu komputerowego w należytym stanie;

2. Nauczyciel na każdej lekcji sprawdza listę obecności uczniów oraz wpisuje temat zajęć. W wyjątkowych wypadkach może tego dokonać w terminie późniejszym, nie później jednak niż 1 dzień po przeprowadzonej lekcji, chyba że problem wynika z braku dostępu do Internetu.

3. Nauczyciel prowadzi lekcję z wykorzystaniem MODUŁU LEKCYJNEGO i na bieżąco dokonuje niezbędnych wpisów. Wobec nauczycieli, którzy nie będą wywiązywać się z obowiązku systematycznego uzupełniania dziennika, mogą zostać wyciągnięte konsekwencje dyscyplinarne.

4. Wpisując frekwencję uczniów należy uwzględnić następujące sytuacje :

a) jeżeli uczeń jest nieobecny w szkole, ale pozostaje pod opieką nauczyciela (zawody sportowe, konkursy, itp.), opiekujący się nim w tym czasie nauczyciel ma obowiązek zwrócić się do wychowawcy, aby ten zaznaczył mu "nieobecność z przyczyn szkolnych (ns)";

b) jeżeli uczeń jest zwolniony z zajęć z przyczyn niezwiązanych z działalnością szkoły (złe samopoczucie, sprawy rodzinne) i nie znajduje się w tym czasie pod opieką nauczyciela, to należy we frekwencji zaznaczyć mu "nieobecność usprawiedliwiona (u)";

c) jeśli uczeń posiada długoterminowe zwolnienie z lekcji wychowania fizycznego za zgodą dyrektora złożył odpowiednie podanie o nieuczestniczeniu w lekcji, które zostało rozpatrzone pozytywnie - nauczyciel prowadzący lekcję zaznacza "z" (zwolnienie decyzją dyrektora);

d) w przypadku, kiedy uczeń za zgodą i wiedzą rodziców nie uczęszcza na lekcje religii/ etyki, a lekcja religii/etyki jest środkową według planu zajęć, uczeń jest zobowiązany przebywać na terenie szkoły pod opieką nauczyciela w bibliotece lub świetlicy. Nauczyciel, pod opieka którego znajdują się tacy uczniowie przekazują informację wychowawcy klasy. Jeżeli jest to pierwsza lub ostatnia lekcja, szkoła nie ma obowiązku zapewnienia opieki takiemu uczniowi.

5. Nauczyciel powinien korzystać z edytora rozkładu materiału, co umożliwi systematyczną kontrolę stopnia realizacji podstawy programowej z nauczanego przedmiotu.

6. Aby informacje w dzienniku elektronicznym były rzetelne i przejrzyste dla rodzica i ucznia zalecane jest zamieszczenie przy każdej ocenie krótkiego komentarza dot. np. zakresu materiału, z którego przeprowadzono sprawdzian.

7. Śródroczne i roczne oceny klasyfikacyjne nauczyciele zobowiązani są wystawiać w terminach określonych w statucie szkoły. Dotyczy to również przewidywanych ocen.

# **Pedagog/psycholog**

1. Pedagog/psycholog jest odpowiedzialny za:

a) analizę zapisów frekwencji i postępów w nauce uczniów, współpracując w tym zakresie z wychowawcą klasy, nauczycielami, dyrektorem i wicedyrektorem;

b) co najmniej raz w ciągu dnia pracy sprawdzić na swoim koncie WIADOMOŚCI;

d) uczestniczyć w szkoleniach organizowanych przez Szkolnego Administratora Dziennika Elektronicznego.

#### **Rodzice/ prawni opiekunowie**

1. Rodzice/prawni opiekunowie uczniów, wprowadzeni do systemu dziennika elektronicznego, otrzymują dostęp do konta, który zapewnia wgląd do postępów edukacyjnych tylko swojego dziecka oraz możliwość komunikowania się z nauczycielami.

2. Rodzic/ prawny opiekun po zalogowaniu do systemu ma możliwość zmiany swojego hasła oraz hasła konta swojego dziecka. Adres poczty elektronicznej jest loginem, hasło użytkownik ustala samodzielnie. Każdy rodzic, mający pełnię praw rodzicielskich oraz posiadający pocztę elektroniczną ma możliwość uzyskania hasła.

3. Jeżeli rodzic/prawny opiekun zagubił hasło musi na stronie startowej dziennika skorzystać z zakładki "Przywróć dostęp".

4. Rodzic/prawny opiekun może usprawiedliwiać nieobecności swojego dziecka lub zwolnić go z lekcji za pomocą WIADOMOŚCI w dzienniku elektronicznym. Wiadomość musi być wysłana z konta rodzica. W przypadku wątpliwości, wychowawca powinien skontaktować się z rodzicem.

5. Rodzic/prawny opiekun osobiście odpowiada za swoje konto w dzienniku elektronicznym szkoły i ma obowiązek nieudostępniania go swojemu dziecku ani innym nieupoważnionym osobom.

6. Jeżeli Rodzic/prawny opiekun zauważy błędy dotyczące ocen, frekwencji, uwag lub innych zapisów w dzienniku elektronicznym powinien ten fakt zgłosić wychowawcy lub nauczycielowi, który dokonał wpisu w celu wyjaśnienia sytuacji.

#### **Ucze**ń

1. Każdy uczeń ma swoje konto, które sam zakłada

2. Uczeń nie powinien udostępniać swojego hasła i loginu osobom postronnym.

3. Jeżeli uczen zagubił hasło musi na stronie startowej dziennika skorzystać z zakładki "Przywróć dostęp".

# **ROZDZIAŁ V POSTĘPOWANIE W CZASIE AWARII ORAZ EWAKUACJI**

1. Szkolny Administrator Dziennika Elektronicznego niezwłoczne podejmuje działania w celu przywrócenia prawidłowego działania systemu, w szczególności wyjaśnia przyczynę awarii i powiadamia dyrektora szkoły oraz nauczycieli o przewidywanym czasie naprawy.

2. Jeśli z powodów technicznych Szkolny Administrator Dziennika Elektronicznego nie ma możliwości dokonania naprawy, niezwłocznie powiadamia o tym fakcie dyrektora szkoły.

3. Jeśli usterka, brak prądu, dostępu do sieci internetowej lub inne powody uniemożliwiają korzystanie z dziennika przez okres dłuższy niż jeden dzień, Szkolny Administrator Dziennika Elektronicznego wywiesza na tablicy ogłoszeń w pokojach nauczycielskich odpowiednią informację.

4. W sytuacji opisanej w punkcie 3 nauczyciele prowadzą dokumentację przebiegu nauczania w formie papierowej.

5. Po przywróceniu prawidłowego działania systemu nauczyciel ma obowiązek wprowadzenia wszystkich danych z kart zastępczych, a następnie zniszczenia w sposób uniemożliwiający ich odczytanie.

6. W czasie ewakuacji każdy zalogowany w systemie informatycznym użytkownik mający dostęp do danych osobowych dokonuje natychmiast wylogowania i w razie możliwości zamyka system operacyjny oraz odłącza komputer od napięcia.

7. W/w sytuacji nauczyciel uzupełnia wpisy z danego dnia w najszybszym możliwym terminie.

12. Jeśli w szkole jest przeprowadzana kontrola i nastąpiła awaria systemu dziennika elektronicznego, Szkolny Administrator Dziennika Elektronicznego jest zobowiązany do uruchomienia i udostępnienia danych potrzebnych do kontroli z ostatniej kopii bezpieczeństwa.

# **ROZDZIAŁ VI POSTANOWIENIA KOŃCOWE**

1. Wszystkie tworzone dokumenty i nośniki informacji powstałe na podstawie danych z elektronicznego dziennika są przechowywane w sposób uniemożliwiający ich zniszczenie lub kradzież.

2. Jeżeli obsługa systemu wymaga utworzenia dodatkowej kopii dziennika elektronicznego, każdą utworzoną kopię Szkolny Administrator Dziennika Elektronicznego musi zapisać, określając, kiedy została utworzona i dla kogo. Odbiorca kopii osobiście podpisuje odbiór kopii.

3. Szkoła udostępnia dane ucznia bez zgody rodziców/prawnych opiekunów odpowiednim organom na zasadzie oddzielnych przepisów i aktów prawnych np. innym szkołom w razie przeniesienia ucznia, uprawnionym urzędom kontroli lub w razie nakazu sądowego.

4. Wszystkie poufne dokumenty i materiały utworzone na podstawie danych z dziennika elektronicznego, które nie są potrzebne, są niszczone w sposób jednoznacznie uniemożliwiający ich odczytanie.

5. Osoby z zewnątrz (serwisanci, technicy itp.), jeśli wymaga tego potrzeba, zobowiązują się do poszanowania i zachowania tajemnicy wynikającej z ustawy o ochronie danych osobowych, potwierdzając to własnoręcznym podpisem na odpowiednim dokumencie.

6. Dokumentacja z funkcjonowania dziennika elektronicznego, wydruki, płyty CD, dysk zewnętrzny z danymi, są przechowywane w szafie pancernej, a po roku przenoszone są do szkolnego archiwum.

7. Komputery używane do obsługi dziennika elektronicznego spełniają następujące wymogi:

a) posiadają legalne oprogramowanie, oryginalną dokumentację oprogramowania i numery seryjne, które są przechowywane w bezpiecznym miejscu,

b) urządzenia i systemy stosowane w szkole są ze sobą kompatybilne,

c) do zasilania stosuje się listwy zasilające z filtrami zabezpieczającymi przed skokami napięcia,

d) wszystkie urządzenia są oznaczone w jawny sposób, według zasad obowiązujących w szkole,

e) instalacji oprogramowania dokonuje tylko Szkolny Administrator Sieci Komputerowej lub Szkolny Administrator Dziennika Elektronicznego,

f) uczeń ani osoba trzecia nie ma możliwości dokonywać żadnych zmian w systemie informatycznym komputerów.

8. Osoby mające dostęp do sprzętu nie mogą nikomu pożyczać, kopiować, odsprzedawać itp. licencjonowanego oprogramowania będącego własnością szkoły.

9. W sieci wewnętrznej przy korzystaniu z dziennika zawsze używa się połączeń szyfrowanych.

10. W czasie odbywania w szkole praktyki studenckiej wszystkich wpisów w dzienniku elektronicznym dokonuje nauczyciel-opiekun praktykanta.

11. W razie kontroli z zewnątrz odpowiedniego organu uprawnionego do kontrolowania dokumentacji szkolnej, na polecenie dyrektora szkoły, na czas kontroli Szkolny Administrator

Dziennika Elektronicznego udostępnia wyznaczonej do tego celu osobie specjalne konto w dzienniku elektronicznym, dające możliwość sprawdzenia prawidłowego jego funkcjonowania, bez możliwości dokonywania jakichkolwiek zmian.

12. REGULAMIN FUNKCJONOWANIA DZIENNIKA ELEKTRONICZNEGO W ZESPOŁE SZKÓŁ W RZEPINIE może być modyfikowany, w zależności od wprowadzanych zmian do systemu dziennika elektronicznego.

13. Po zakończeniu nauki w szkole, rezygnacji z nauki lub skreśleniu z listy uczniów konto ucznia oraz rodzica/prawnego opiekuna zostaje zablokowane i dostęp do danych archiwalnych można uzyskać tylko w sekretariacie szkoły. Konta pracowników szkoły, podobnie jak konta rodziców/prawnych opiekunów i uczniów, tracą ważność po wygaśnięciu umowy o pracę.

14. Wychowawcy mają 14 dni na wpisanie usprawiedliwień uczniom, a nauczyciele 4 dni na uzupełnienie brakujących wpisów tematów i frekwencji. Po tym okresie administrator blokuje możliwość uzupełnienia braków.

15. Blokady dziennika wprowadza również administrator po upływie czasu przewidzianego na wykonanie określonych czynności, np. wpis przewidywanych rocznych klasyfikacyjnych z zajęć edukacyjnych.

# *Załącznik 1*

# **Potwierdzenie zapoznania się z zasadami funkcjonowania dziennika elektronicznego przez rodzica/ prawnego opiekuna.**

Potwierdzam, że zobowiązuję się zapoznać się, stosować i przestrzegać zasad funkcjonowania dziennika elektronicznego w Zespole Szkół w Rzepinie.

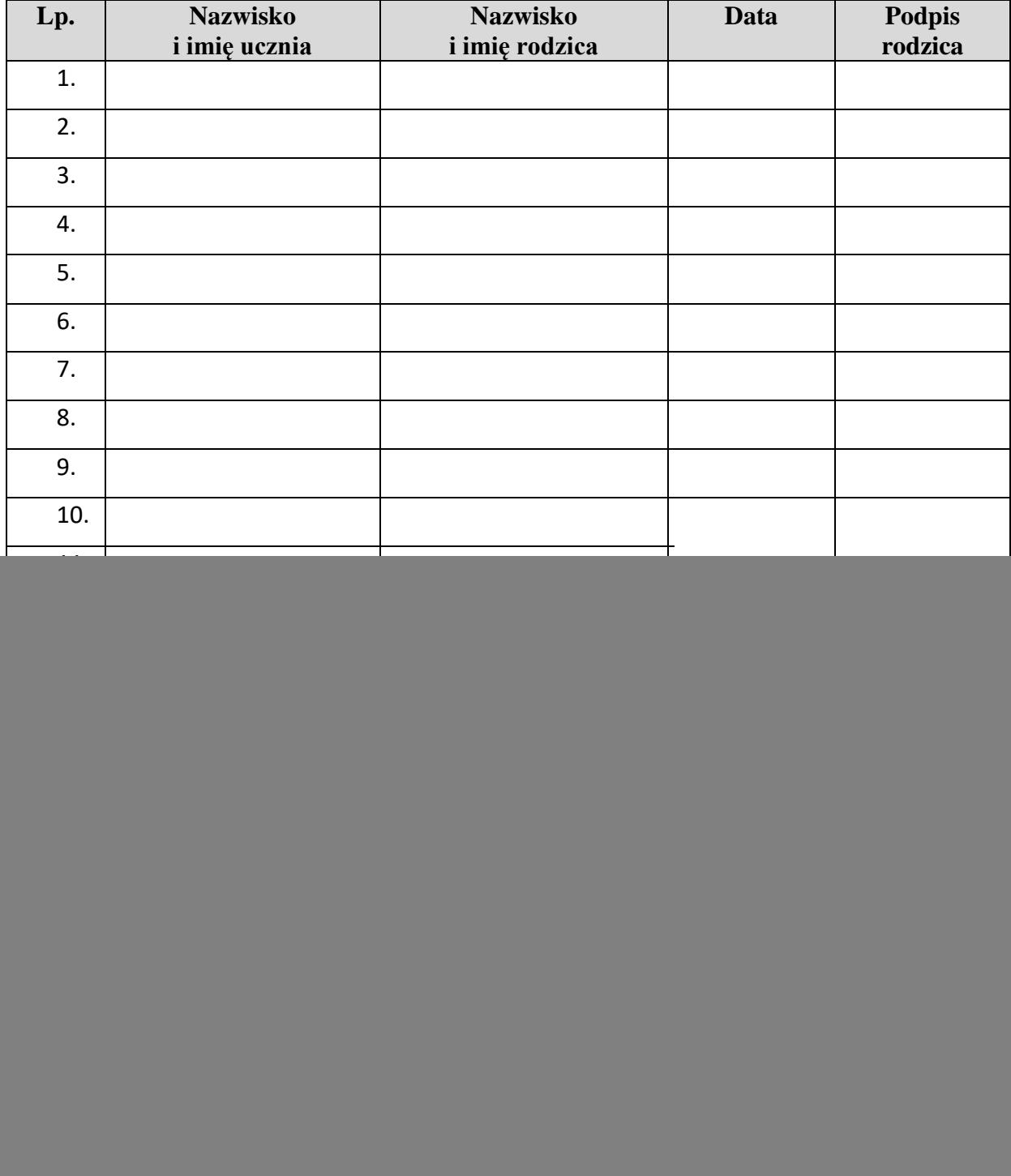

**KLASA …………**